# **Create license order**

To create a license order, use the following request:

POST /license-orders

# **Request JSON Objects**

Valid JSON parameters include the following.

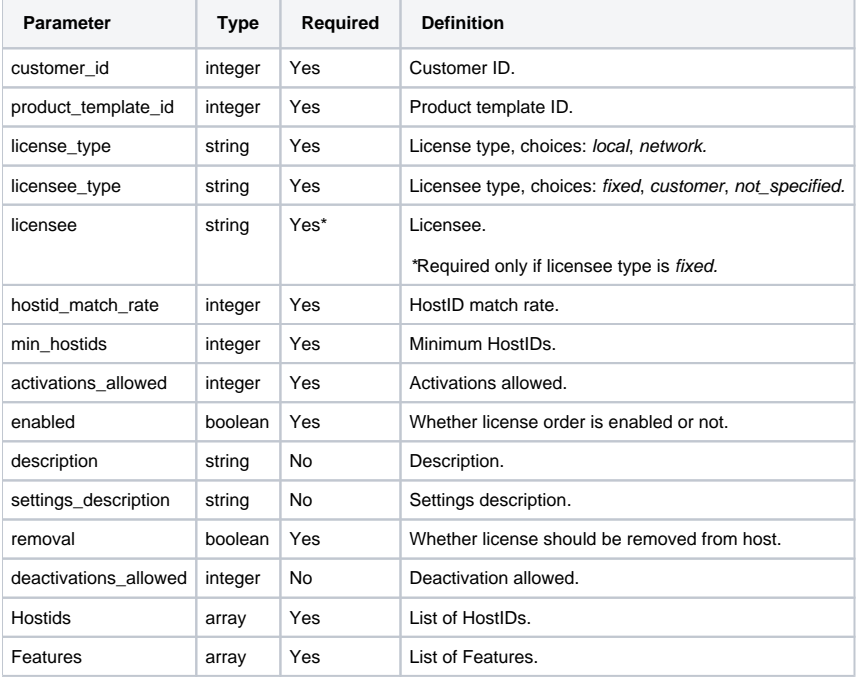

#### **HostID parameters**

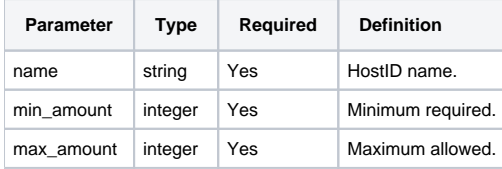

## **Feature parameters**

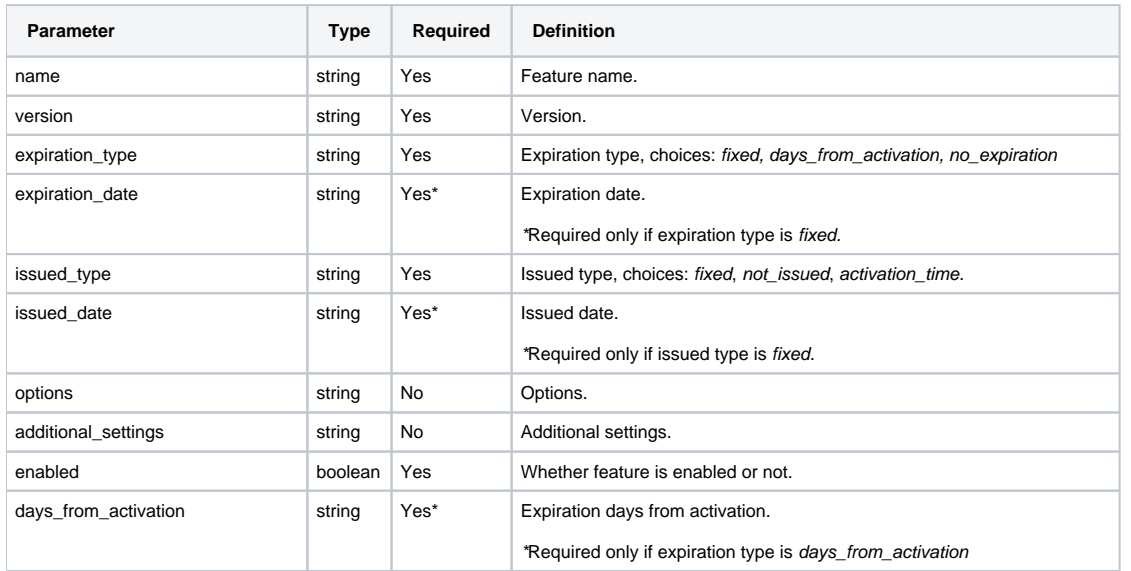

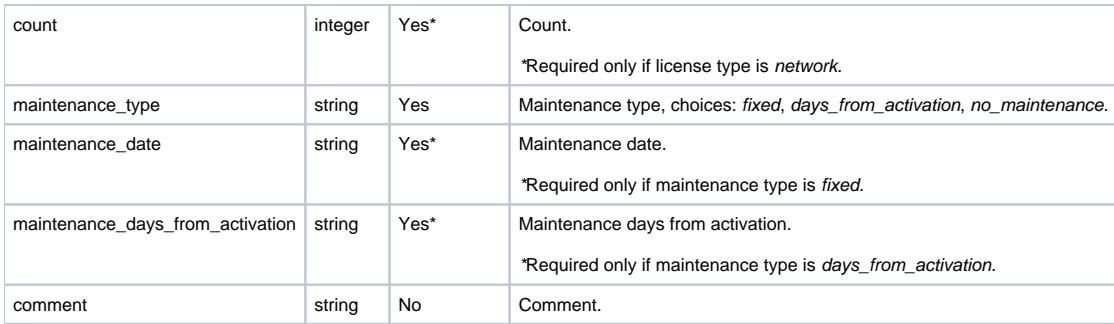

## **Example request**

```
POST /license-orders HTTP/1.1
Content-Type: application/json
Authorization: Bearer f794846b7c26621688e1e06164975b4eae8ce2f6
{
         "customer_id": 1,
         "product_template_id": 1,
         "license_type": "local",
         "licensee_type": "not_specified",
         "hostid_match_rate": 100,
         "min_hostids": 1,
         "activations_allowed": 1,
         "enabled": true,
         "removal": false,
         "Hostids": [
                 {
                         "name": "username",
                         "min_amount": 1,
                         "max_amount": 1
 }
         ],
         "Features": [
                 {
                         "name": "Licstat",
                         "version": "6.0",
                          "expiration_type": "no_expiration",
                         "issued_type": "not_issued",
                         "maintenance_type": "no_maintenance",
                          "enabled": true
                }
       \overline{1}}
```

```
POST /license-orders HTTP/1.1
Content-Type: application/json
Authorization: Bearer f794846b7c26621688e1e06164975b4eae8ce2f6
{
         "customer_id": 1,
         "product_template_id": 1,
         "license_type": "local",
         "licensee_type": "not_specified",
         "hostid_match_rate": 100,
         "min_hostids": 1,
         "activations_allowed": 10,
         "enabled": true,
         "description": "License order description",
         "settings_description": "Settings description",
         "removal": false,
         "deactivations_allowed": 10,
         "Hostids": [
                {
                         "name": "username",
                         "min_amount": 1,
                         "max_amount": 1
 }
         ],
         "Features": [
\{ "name": "Licstat",
                         "version": "6.0",
                         "expiration_type": "days_from_activation",
                         "days_from_activation": 90,
                         "issued_type": "activation_time",
                         "options": "Feature options",
                         "additional_settings": "Additional settings",
                         "count": 15,
                         "maintenance_type": "fixed",
                         "maintenance_date": "2020-12-31",
                         "enabled": true,
                         "comment": "Feature comment"
                }
         ]
}
```
#### **Response**

The LAC REST API returns the standard HTTP response codes described in the following table.

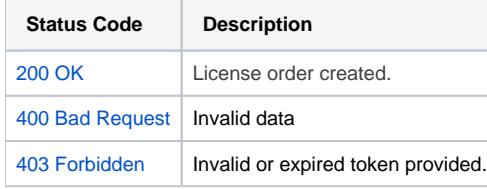

#### **Example Response**

```
HTTP/1.1 200 OK
Content-Type: application/json
{
         "customer": {
                 "name": "Rivers Inc",
                  "description": "desc",
                 "phone_number": "779.790.4969x1425",
                 "fax_number": "(536)600-8229",
                  "street": "008 Santiago Groves Suite 651",
                  "city": "Shortport",
                  "country": "USA",
                  "zip_code": "62448",
```

```
 "state": "South Carolina",
               "Contacts": [
\{ "name": "James Taylor",
                              "email": "nfisher@test.x-formation.com",
, where \{ \} , we have the set of \{ \} ,
\{ "name": "Victor Martinez",
                              "email": "ngallagher@test.x-formation.com"
 }
               ],
               "CustomTags": [
\{ "tag_name": "custom_tag_1",
                              "value": "Gouldton"
, where \{ \} , we have the set of \{ \} ,
\{ "tag_name": "custom_tag_2",
                              "value": "Idaho"
 }
 ]
        },
        "product_template": {
               "id": "1",
               "name": "Trial",
               "product_id": "1"
        },
        "activation_key": "II1HP-TX8EQ-R1QXZ-7LYXF",
        "creation_time": "2019-08-20 09:40:35",
        "license_type": "local",
        "licensee_type": "not_specified",
        "licensee": null,
        "hostid_match_rate": "100",
        "min_hostids": "1",
        "activations_allowed": "1",
        "activated_licenses_count": 0,
        "enabled": true,
        "description": "",
        "settings_description": "",
        "removal": false,
        "removal_request_time": null,
        "removal_confirmation_time": null,
        "deactivations_allowed": "0",
        "deactivations_left": 0,
        "Hostids": [
\{ "name": "Username",
                       "min_amount": "1",
                       "max_amount": "1"
 }
        ],
        "Features": [
\{ "name": "Licstat",
                       "version": "6.0",
                       "expiration_type": "no_expiration",
                       "expiration_date": null,
                       "issued_type": "not_issued",
                       "issued_date": null,
                       "options": null,
                       "additional_settings": null,
                       "enabled": true,
                       "days_from_activation": null,
                       "count": null,
                       "maintenance_type": "no_maintenance",
                       "maintenance_date": null,
                       "maintenance_days_from_activation": null,
                       "comment": null
 }
        ]
```
}